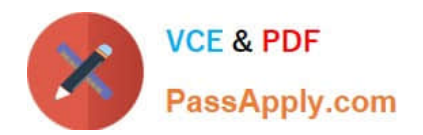

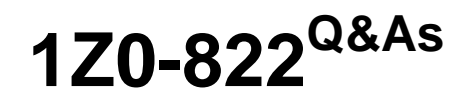

Oracle Solaris 11 Advanced System Administration

# **Pass Oracle 1Z0-822 Exam with 100% Guarantee**

Free Download Real Questions & Answers **PDF** and **VCE** file from:

**https://www.passapply.com/1z0-822.html**

100% Passing Guarantee 100% Money Back Assurance

Following Questions and Answers are all new published by Oracle Official Exam Center

**C** Instant Download After Purchase

**83 100% Money Back Guarantee** 

- 365 Days Free Update
- 800,000+ Satisfied Customers

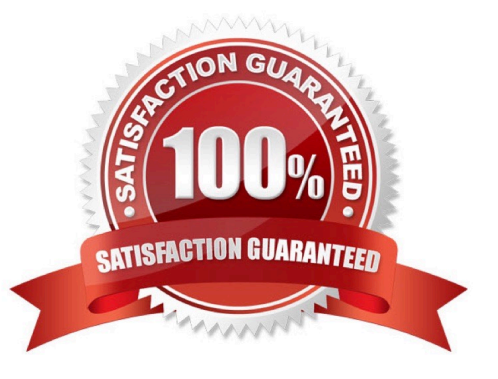

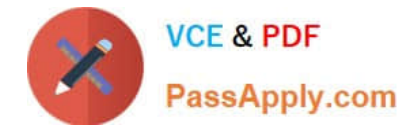

## **QUESTION 1**

You have a ZFS pool that contains a hierarchy of data file systems. You create snapshots of the file systems and you created a clone (dpool/export/CID) of the dpool/export/home/CID file systems. The file systems are as follows:

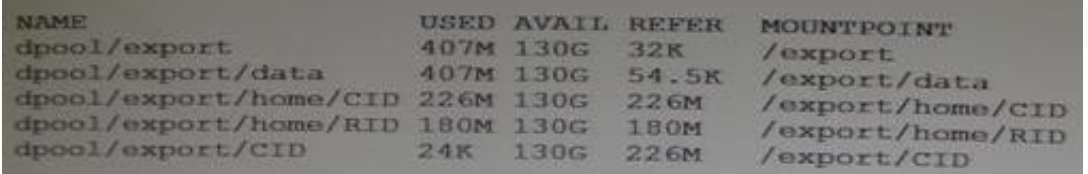

Now you remove a file from the cloned file system: root@sll-server1:~# rm /export/CID/core.bash.8070 How will space usage be changed for dpool/export/CID?

A. The USED value will increase and the REFER value will decrease; the AVAIL value will be unchanged.

B. The USED value will decrease and the REFER value will increase; the AVAIL value will increase.

C. The USED value will decrease, the REFER value will decrease; the AVAIL value will increase.

D. USED, REFER and the AVAIL value will be unchanged.

## Correct Answer: C

### **QUESTION 2**

You are the primary administrator for a set of Oracle Solaris 11 servers. You noticed some changes to configuration files.

You are concerned that someone may have unauthorized access or that an authorized user may be abusing the access privilege. You decide to track a set of security events across multiple servers. How will you configure the systems for

this?

A. Configure a centralized system-logging server and direct all servers to use it.

B. Use audit-config to add the servers\\' host names to the audit\_remote plug in.

C. Add centralized NFS file systems to the /etc/security/audit\_control file on each server.

D. Modify the /etc/security/audit\_startup file and add audit\_remote logging on each server.

#### Correct Answer: D

#### **QUESTION 3**

Within the file /etc/security/exec\_attr.d/core-os, the following line is found:

Network Management:solaris:cmd:RO::/usr/sbin/dladm:euid=dladm;egid=netadm;\privs=sys\_dl\_config,n et\_rawaccess,proc\_audit

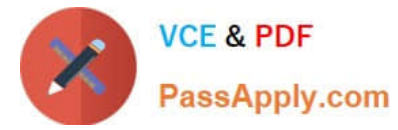

To assume which of the following can a user using the su command execute dladm with full privileges?

- A. the net rawacess role
- B. the sys\_dl\_config profile
- C. the Network Management role
- D. a role that includes the sys\_dl\_config profile
- E. a role that includes the Network Management profile

Correct Answer: C

### **QUESTION 4**

Your task is to configure storage for an Oracle Solaris 11 system to support multiple web servers. Each web server will be contained in a separate zone. The system has an attached disk array configured as a JBOD (Just a Bunch Of Disks). The system also has an internal solid-state drive.

The data accessed through the websites will be primarily read-only. The web servers are expected to be very busy, so configure the storage for maximum performance. Because the data is primarily static, but redundancy is required to maintain high availability in the event of a hardware failure. Data does not change often, but it is expected that the same data will be accessed many times throughout the day. Which configuration option best meets the data storage requirements?

- A. a raid2 storage pool with a separate log device
- B. a mirrored storage pool with a separate cache device
- C. a mirrored storage pool with a separate log device
- D. a three disk striped storage pool with a separate cache device
- E. a raidz1 storage pool with a separate log and cache device

Correct Answer: B

## **QUESTION 5**

Examine the following command:

ipadm create-addr -T static -a 192.168.1.112/26 net0/v6

Which two statements are true?

- A. The interface is plumbed.
- B. The interface is marked down.
- C. The netmask value is ffffffc0.
- D. The link local IPv6 address fe80::112 is created.

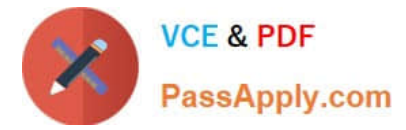

E. Multicast datagrams are not enabled on this interface.

Correct Answer: CD

[1Z0-822 Study Guide](https://www.passapply.com/1z0-822.html) [1Z0-822 Exam Questions](https://www.passapply.com/1z0-822.html) [1Z0-822 Braindumps](https://www.passapply.com/1z0-822.html)